## **ขั้นตอนการขึ้นทะเบียนนักศึกษาใหม่**

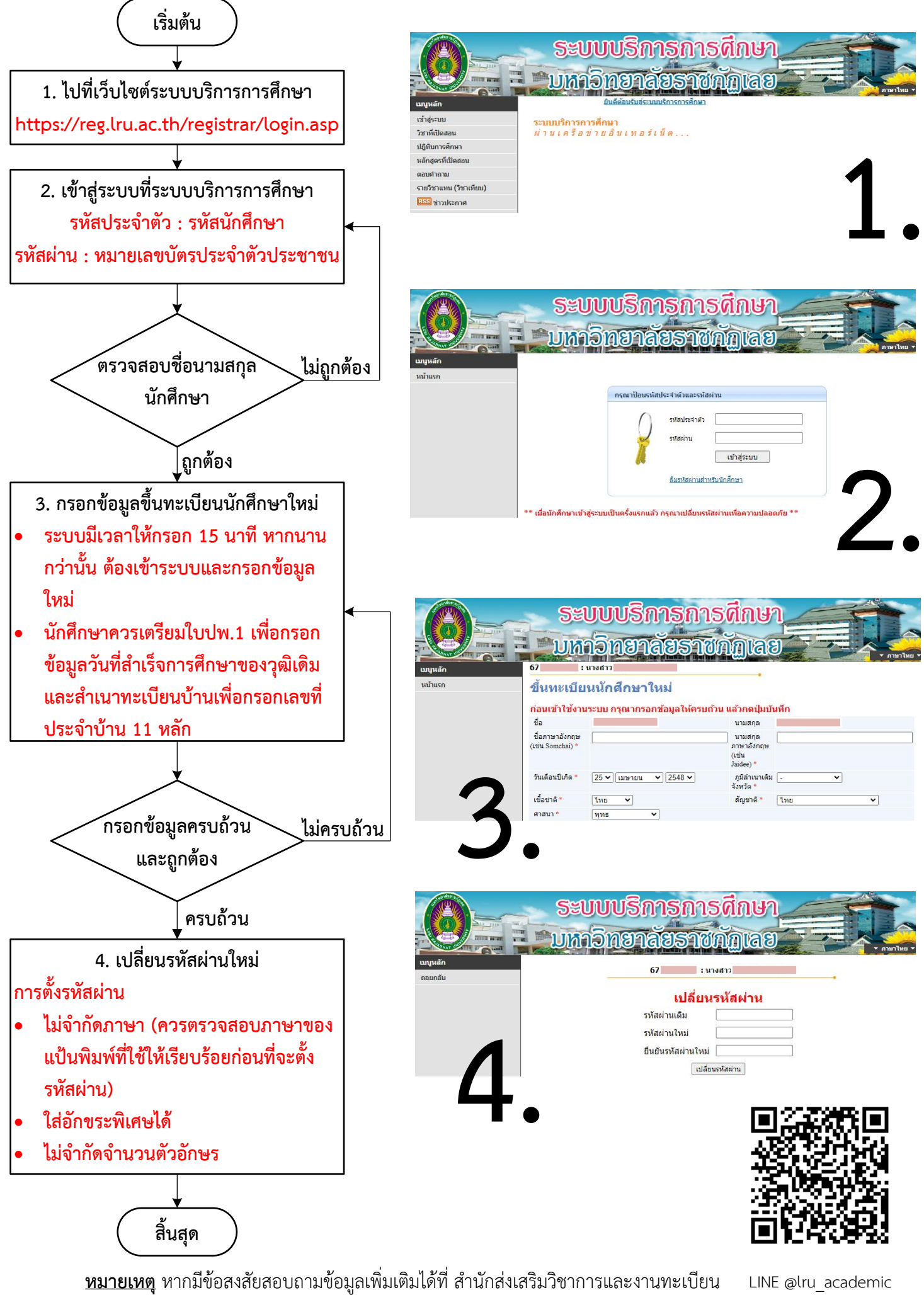

มหาวิทยาลัยราชภัฏเลย โทร. 042 - 835224 - 8 ต่อ 41127 - 41132, 042 - 808010 และ 042 - 813060